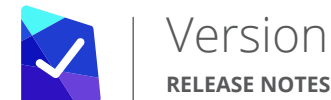

### Version T7.00 - Early September 2018

# Office 365 G Suite

#### Mixed-Mode Inbox.

*With DeliverySlip Mixed-Mode Inbox, you can simultaneously view your regular (unencrypted) emails and secure messages from the same inbox.*

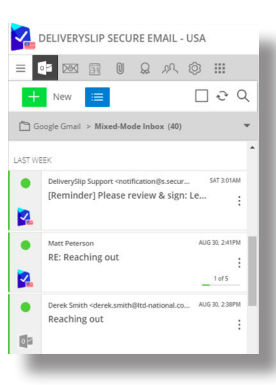

- To enable Mixed-Mode, you will be required to re-enter your Office 365 or Google credentials once per session. Your credentials will be passed through so that we can sync with your regular inbox and display both unencrypted and encrypted information. At no time does DeliverySlip store your regular email credentials or content.

- By default, when you reply to a message in a Mixed-Mode inbox, your communication will be encrypted.

- Unlike the DeliverySlip Verified Inbox, the Mixed-Mode Inbox contains regular emails that are subject to spam, viruses, malware and impersonation. For assured security, focus on responding to secure messages available through the Verified Inbox.

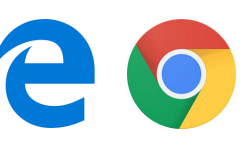

### Leading Edge & more.

*More support for browser-based email clients.*

- Browser integrations available for:

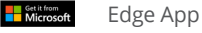

**Coogle Play** Chrome Extension

- Download under the Apps menu or respective stores.
- Inline decryption is now available for most webmail services such as Gmail, Outlook.com, OWA (hosted exchange and on-premise), Yahoo Mail, Hotmail, etc.

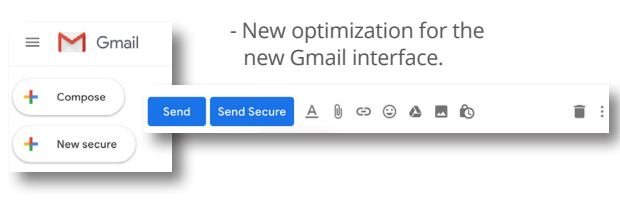

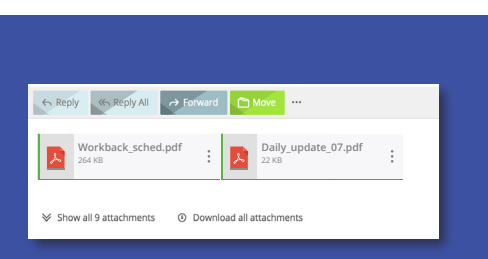

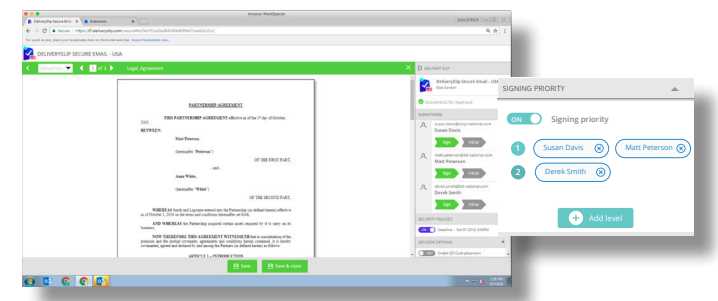

#### Approvals & Electronic Signature Workflow.

- Set a signing order for signatories of documents for approval.
- Ensure documents are signed & approved in the order required by your internal workflows.
- Any number of signatories can be specified at any signing priority level. For example, if there are four signatories on a document, you can place three of them at signing level 1 and the fourth at signing level 2. This will ensure that the fourth signatory is the last to sign.
- Signatories will receive an automatic notification when it is their turn to sign and approve.

#### Download All.

*Download All Attachments.*

- All DeliverySlip apps now support the bulk downloading of attachments.
- Includes secure files and documents for approval.
- Creates a ZIP file for easy download.
- Marks all attachments as downloaded (tracking).

#### **G** Sign in with Google with Linked in okta **ca** connect with ct with  $RSA$ Use my Email Address

## Single Sign On.

- Allow your users to choose their authentication method from a customizable list of identity providers (this includes the option of using a local username and password).
- Optionally force your internal users to authenticate only with your preferred authentication method.
- More SAML & OAUTH SSO providers are supported. Please contact us for custom SSO configuration.

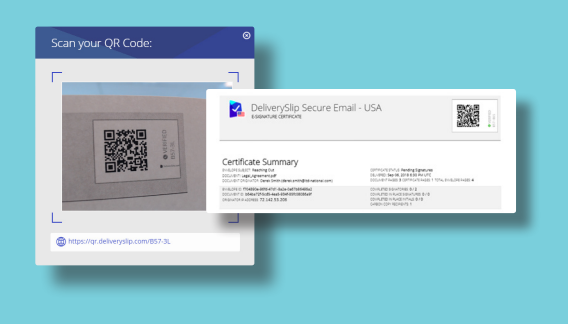

# QR Coding.

- Place identifying QR codes on any printed secure file, document for approval, or secure message.
- Launch your webcam inside the DeliverySlip Web App or mobile apps and navigate directly to secure files or messages by scanning the QR code from a printed copy.
- Only users with permission to view a file or message are able to access it by scanning the QR code.

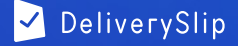